# **Working with GemsTracker**

The most common tasks when working with Gemstracker:

## **Patient / respondent management**

- [Adding and searching a patient or respondent](https://gemstracker.org/wiki/doku.php?id=userzone:userdoc:adding_and_searching_a_patient_or_respondent)
- [Changing patient data](https://gemstracker.org/wiki/doku.php?id=userzone:userdoc:changing_patient_data)
- [Informed consent](https://gemstracker.org/wiki/doku.php?id=userzone:userdoc:informed_consent)
- [Sharing patient or repsondent data](https://gemstracker.org/wiki/doku.php?id=userzone:userdoc:sharing_patient_or_repsondent_data)

## **Access management**

- [Rights management](https://gemstracker.org/wiki/doku.php?id=userzone:userdoc:access:rights)
- [Adding and removing users](https://gemstracker.org/wiki/doku.php?id=userzone:userdoc:access:users)

## **Questionnaires**

- [Creating a survey](https://gemstracker.org/wiki/doku.php?id=userzone:userdoc:making_your_questionnaires_limesurvey)
- [Loading questionnaires into GemsTracker](https://gemstracker.org/wiki/doku.php?id=userzone:userdoc:importing_questionnaires_in_gemstracker)
- [What is a token](https://gemstracker.org/wiki/doku.php?id=userzone:userdoc:what_is_a_token)
- [Adding a survey](https://gemstracker.org/wiki/doku.php?id=userzone:userdoc:adding_a_questionnaire)
- [Removing or modifying a survey](https://gemstracker.org/wiki/doku.php?id=userzone:userdoc:removing_a_questionnaire)
- [Distributing surveys](https://gemstracker.org/wiki/doku.php?id=userzone:userdoc:distributing_questionnaires)
	- [Via a token](https://gemstracker.org/wiki/doku.php?id=userzone:userdoc:via_a_token)
	- $\circ$  F-mail
		- [how to make a template](https://gemstracker.org/wiki/doku.php?id=userzone:userdoc:template)
	- [Sending the survey on paper](https://gemstracker.org/wiki/doku.php?id=userzone:userdoc:via_paper)
- [Importing answers](https://gemstracker.org/wiki/doku.php?id=userzone:userdoc:importing_answers)

## **Tracks**

- [Creating a track](https://gemstracker.org/wiki/doku.php?id=userzone:userdoc:creating_a_track)
- [Modifying a track](https://gemstracker.org/wiki/doku.php?id=userzone:userdoc:modifying_a_track)
- [Appointments and tracks](https://gemstracker.org/wiki/doku.php?id=userzone:userdoc:appointments_and_tracks)
- [dates](https://gemstracker.org/wiki/doku.php?id=userzone:userdoc:dates)
- [Adding a track to a patient](https://gemstracker.org/wiki/doku.php?id=userzone:userdoc:adding_a_track_to_a_patient)

## **Overviews**

[Creating an overview](https://gemstracker.org/wiki/doku.php?id=userzone:userdoc:creating_an_overview)

Last update: 2020/03/12 12:08 userzone:userdoc:start https://gemstracker.org/wiki/doku.php?id=userzone:userdoc:start&rev=1413811748

## **Updating**

[Upgrade instructions](https://gemstracker.org/wiki/doku.php?id=userzone:userdoc:updating_gemstracker)

this is just a start…..

From: <https://gemstracker.org/wiki/> - **GemsTracker**

Permanent link: **<https://gemstracker.org/wiki/doku.php?id=userzone:userdoc:start&rev=1413811748>**

Last update: **2020/03/12 12:08**

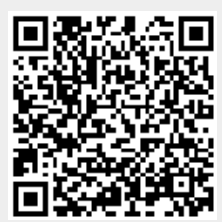